## Risk Illustrations - Advanced Options

Last Modified on 19/08/2022 4:08 pm BST

This article is a continuation of article Risk Illustrations - Charts

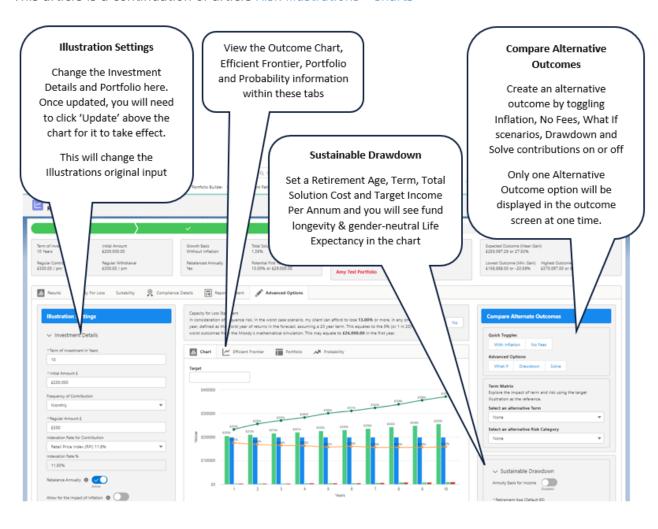

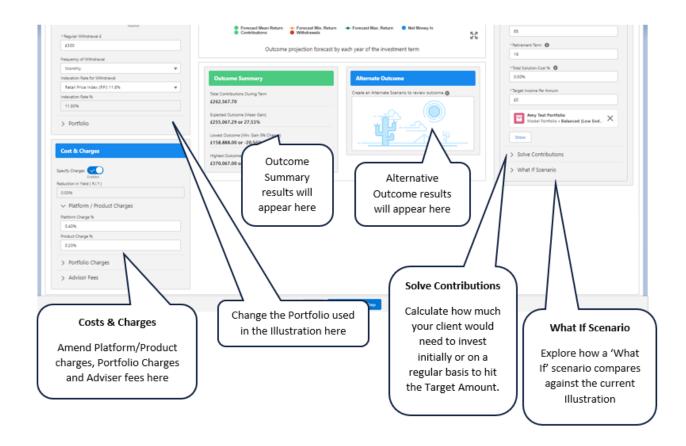

The next article explains Illustrations Settings within the Advanced Options tab, see Risk Illustrations - Advanced Options - Illustration Settings